# Travaux sur le POPLMark Challenge

Stage de 5 mois à l'Université de Pennsylvanie avec Benjamin Pierce et Stephanie Weirich

Arthur Charguéraud

ENS-Cachan

8 Sept. 2006

- 1) Contexte de recherche
- 2) Présentation de Coq
- 3) Théorèmes formalisés
- 4) Un peu de technique
- 5) Résultats
- 6) Conclusions

# 1) Contexte de recherche

# **Certification**

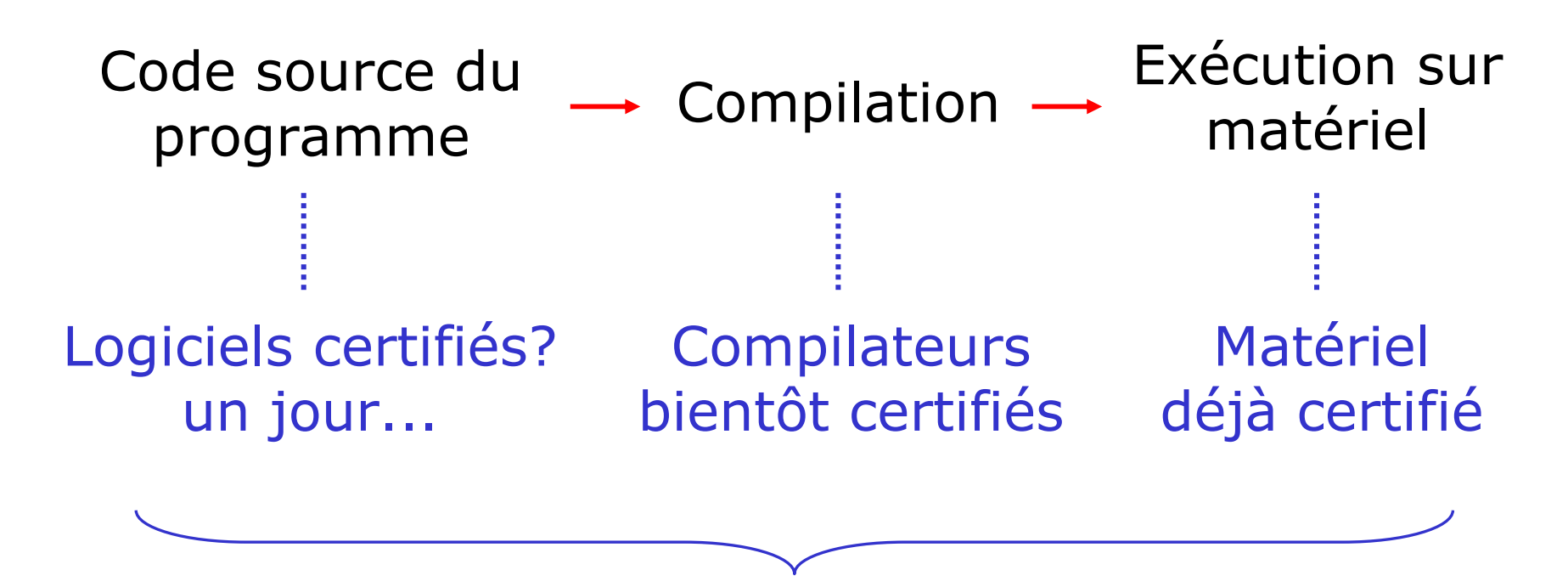

+ certifier le logiciel de certification

# Preuves Formelles

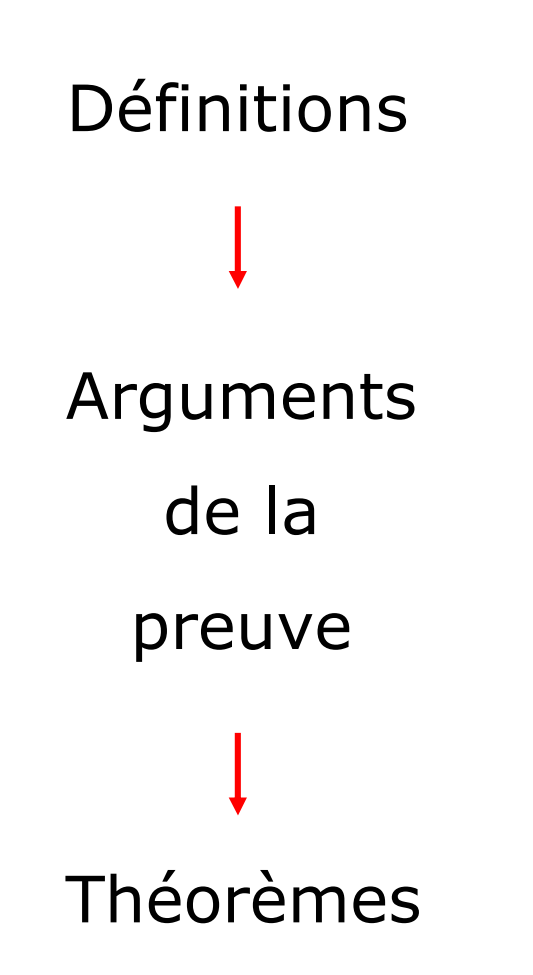

# Formalisation de Compilateurs

### $\mathcal{L}_{\mathcal{A}}$ Coq en Coq

Bruno Barras et Benjamin Werner, 1996

### $\mathcal{L}_{\mathcal{A}}$ SML en Twelf

Karl Crary, Daniel Lee et Robert Harper, 2006

### $\mathcal{L}_{\mathcal{A}}$ Compilateur C-minor certifié

Xavier Leroy, 2006

# 2) Présentation de Coq

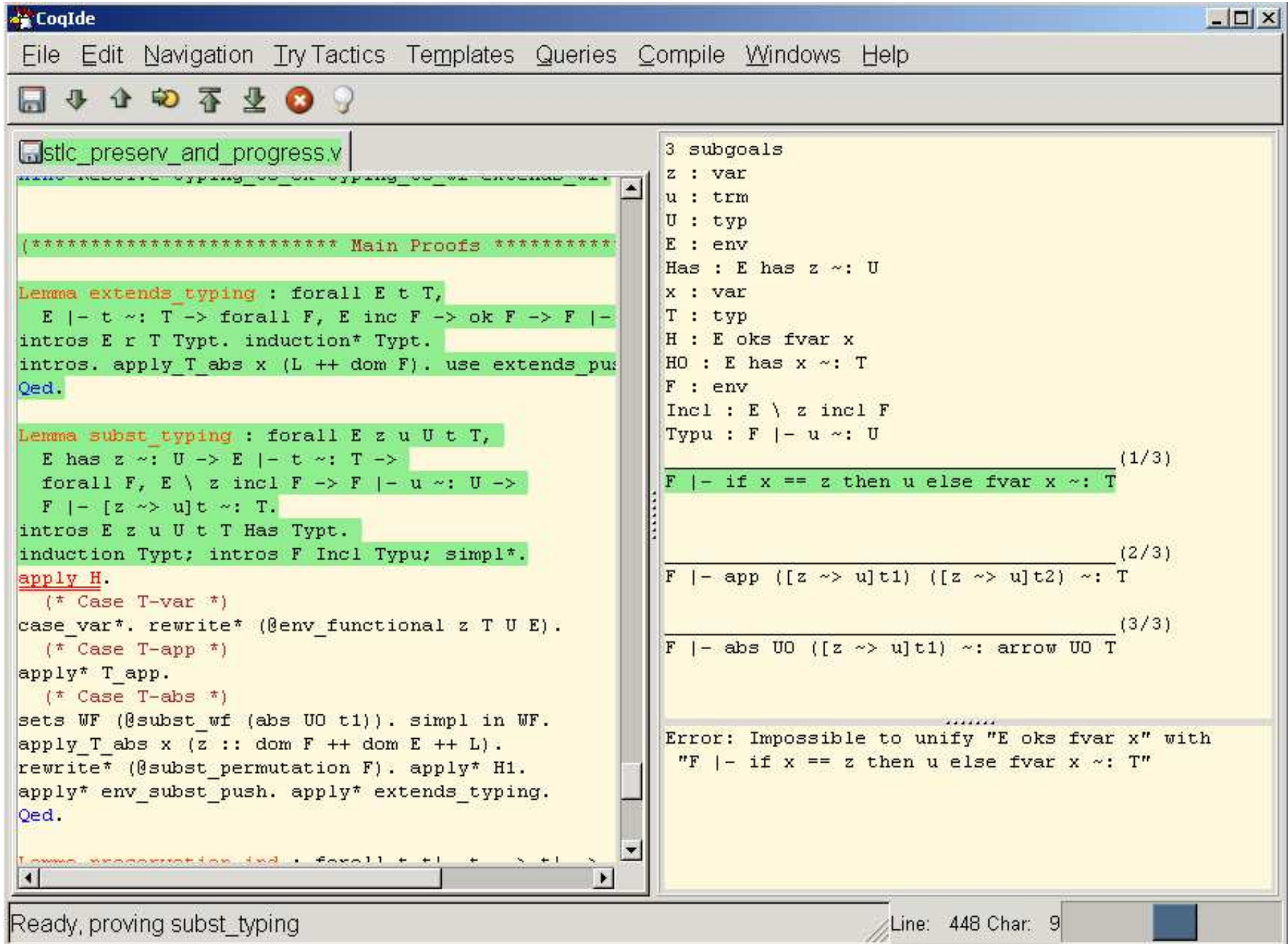

# Programmer en Coq

```
Fixpoint subst (z : var) (u : trm) (t : trm) 
{struct t} : trm :=match t with
 | Var x => if (x == z) then u else (Var x) 
 | App t1 t2 => App (subst z u t1) (subst z u t2) | Abs x t1 => Abs x (subst z u t1) end.
```

```
Lemme inf_à_son_double : forall x : nat, x <= 2 * x.
```

```
Lemme inf_impl_inf_entre_doubles : forall x y : nat, x <= y -> 2*x <= 2*y.
```
# Similarités entre Coq et Caml

- –Basés sur le lambda-calcul et le typage
- –Caml vient de ML, ML conçus pour les preuves
- –Coq est implémenté en Caml
- –Coq et Caml ont les mêmes origines

# 3) Résultats formalisés

# λ-calcul simplement typé

$$
T := A \mid T_1 \to T_2
$$
  

$$
t := x \mid (t_1 \ t_2) \mid \lambda x : T. t_1
$$

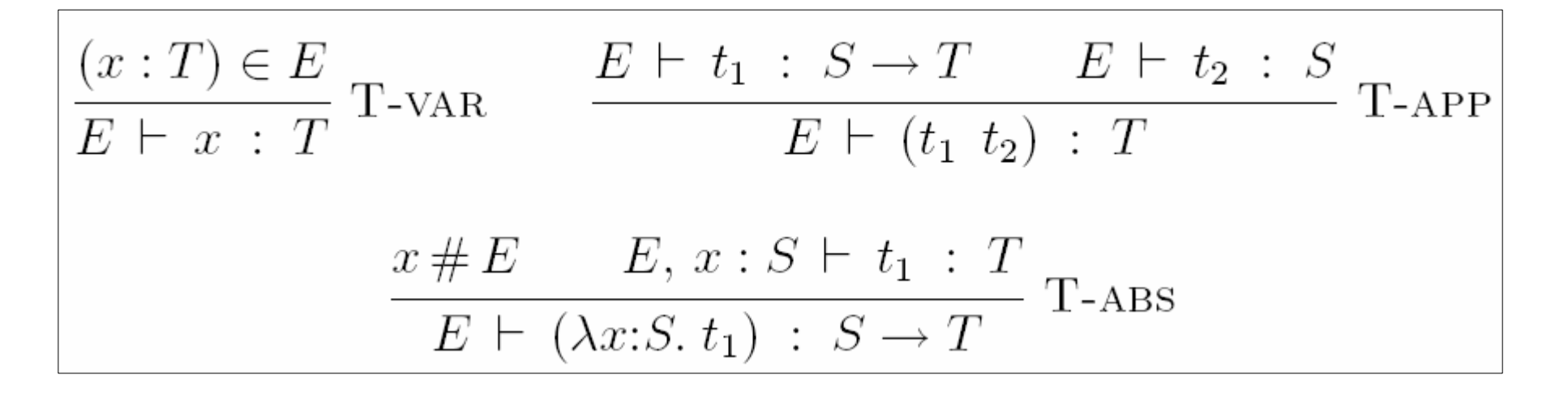

Préservation :

$$
\begin{array}{ccccccccc}\nt & \longmapsto & t' & \wedge & E \vdash t & \colon T & \Rightarrow & E \vdash t' & \colon T\n\end{array}
$$

# Sous-typage dans System-F**<:**

$$
T \quad := \quad \text{Top} \quad | \quad X \quad | \quad T_1 \to T_2 \quad | \quad \forall X \lt : T_1, T_2
$$

$$
\begin{array}{lll}\n\hline\n\overline{E \vdash S \prec : \text{Top}} & \xrightarrow{E \vdash T_1 \prec : S_1} & E \vdash S_2 \prec : T_2 \\
\hline\n\overline{E \vdash S \prec : \text{Top}} & \xrightarrow{E \vdash (S_1 \rightarrow S_2) \prec : (T_1 \rightarrow T_2)} \text{SA-ARROW}} \\
\hline\n\overline{E \vdash X \prec : X} & \xrightarrow{\text{SA-REFL-TVAR}} & \xrightarrow{\{X \prec : U\} \in E} & E \vdash U \prec : T \\
\hline\n\overline{E \vdash X \prec : X} & \xrightarrow{E \vdash (X \prec : U) \in E} & E \vdash U \prec : T} & \xrightarrow{\text{SA-TRANS-TVAR}} \\
\hline\n\overline{E \vdash T_1 \prec : S_1 \quad X \# E} & (E, X \prec : T_1) \vdash S_2 \prec : T_2} & \xrightarrow{\text{SA-ALL}} \\
\hline\n\end{array}
$$

 $E \vdash T \le T$ Réflexivité : Transtitivité :  $E \vdash S \leq Q \land E \vdash Q \leq T \Rightarrow E \vdash S \leq T$ Préservation par  $E, Z \leq Q, F \vdash S \leq T \land E \vdash P \leq Q$ substitution : $\Rightarrow E, [Z \rightarrow P] F \vdash [Z \rightarrow P] S \leq [Z \rightarrow P] T$ 

# POPLMark: critères d'évaluation

1) Les définitions et l'énoncé des théorèmes doivent suivre les conventions usuelles.

2) L'argumentation dans les preuves doit apparaître et suivre le modèle donné.

3) Les techniques utilisées doivent être générales.

4) Le coût de la formalisation doit être raisonnable.

5) La technologie utilisée doit être transparente et avoir un coût d'entrée raisonnable.

# Travail réalisé

- 1) Comprendre le Challenge, et apprendre Coq.
- 2) Analyser les techniques existantes.
- 3) Expérimenter des nouvelles techniques.
- 4) Comparer les techniques entre elles.
- 5) Synthétiser ces résultats dans une solution au<br>POPLMark Challenge POPLMark Challenge.

# 4) Un peu de technique

# Qui suis-je ?

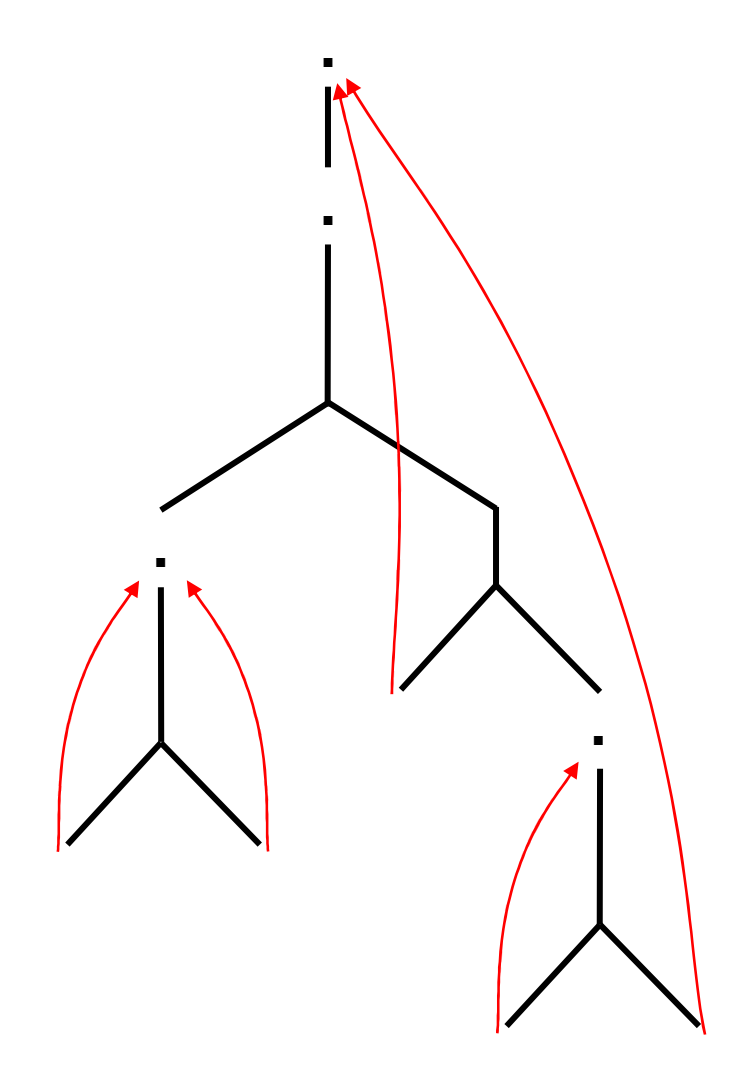

# Qui suis-je ?

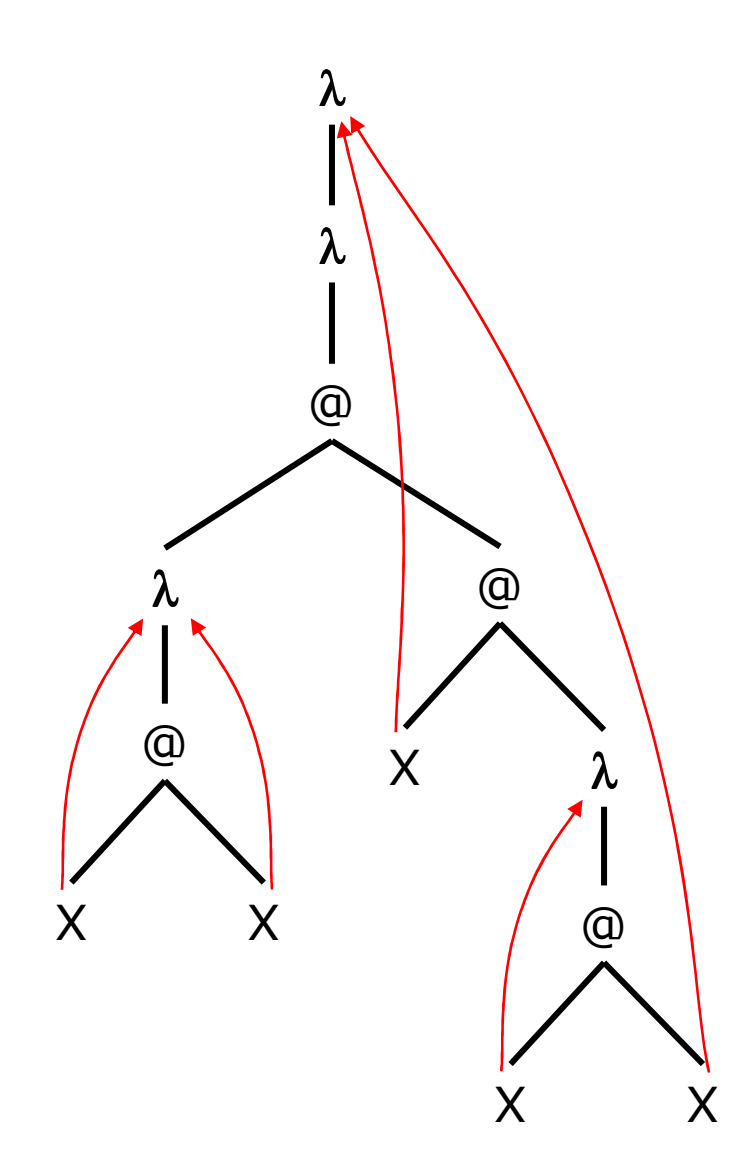

# λ-terme avec des noms

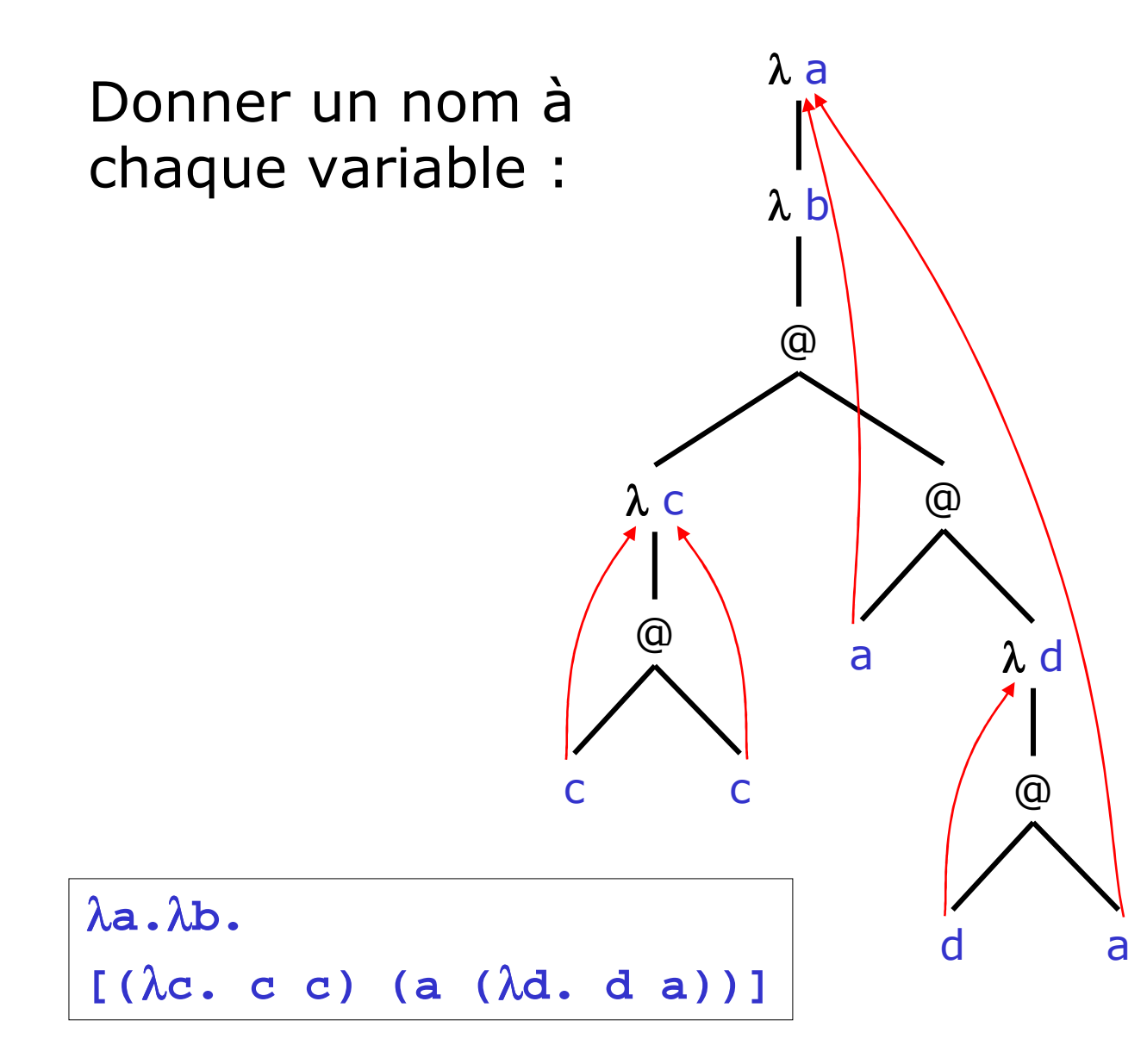

# λ-terme avec des indices

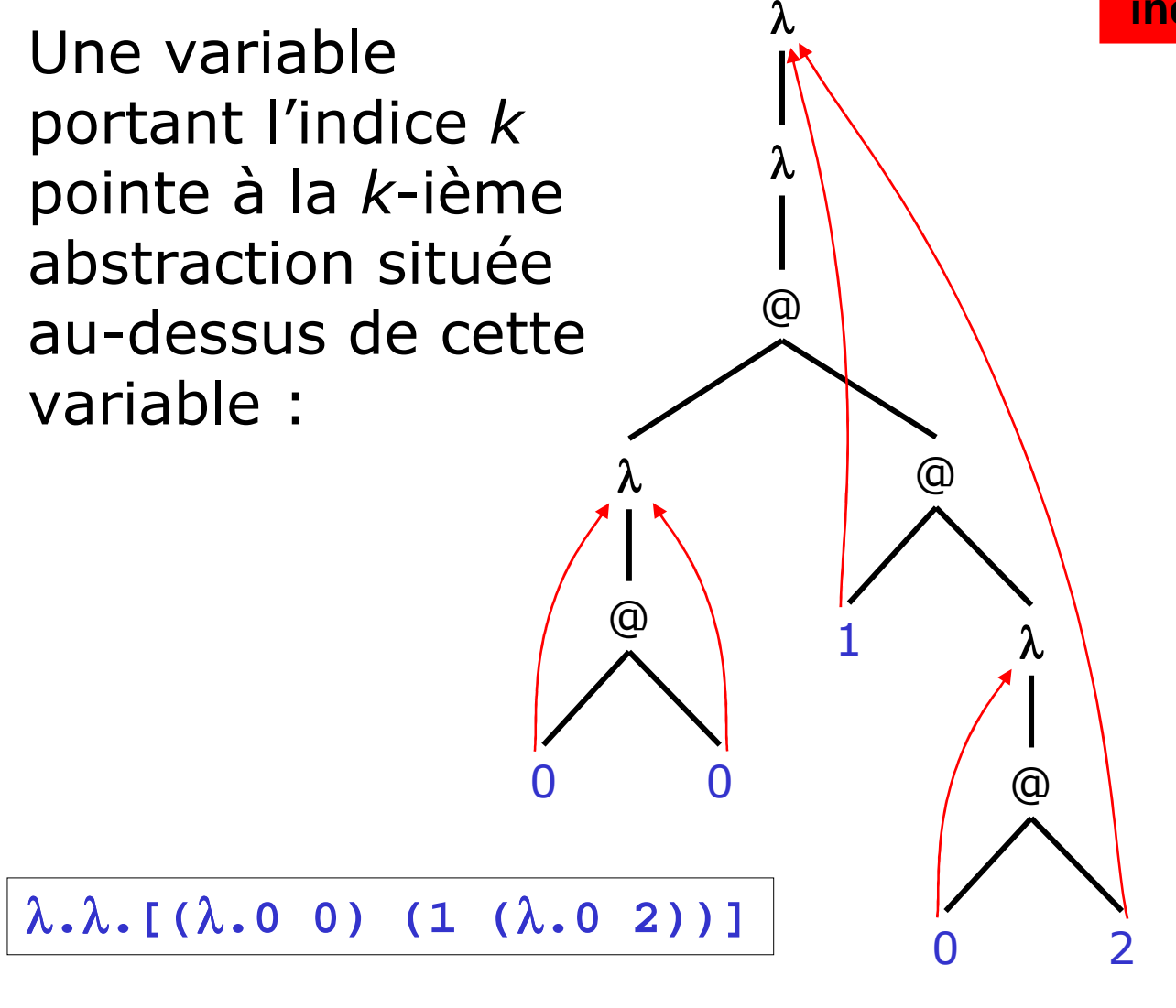

**indices de « de-Bruijn »**

# λ-terme avec des niveaux

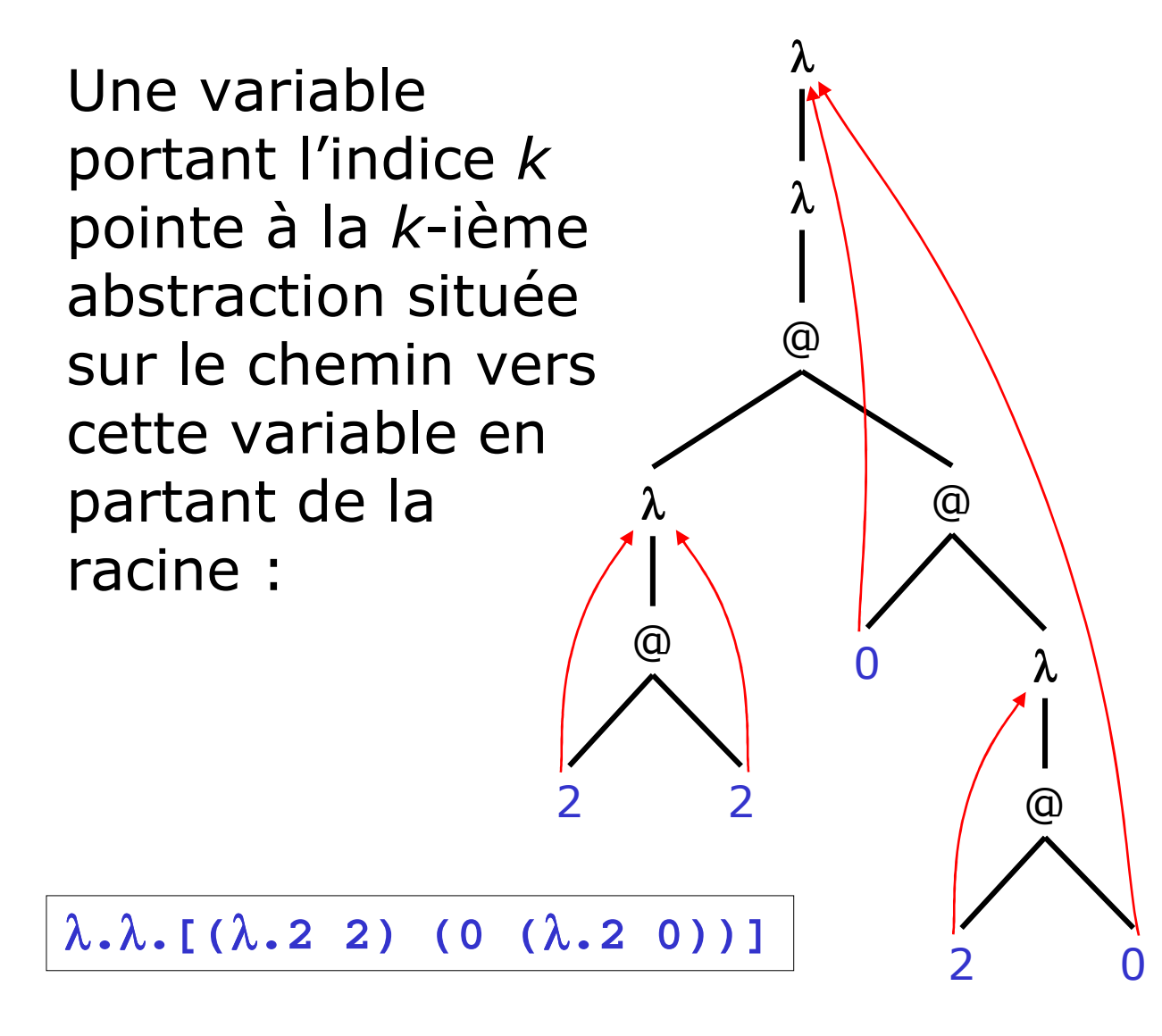

# Exemple d'implémentation

Noms, en Caml

Noms, en Coq

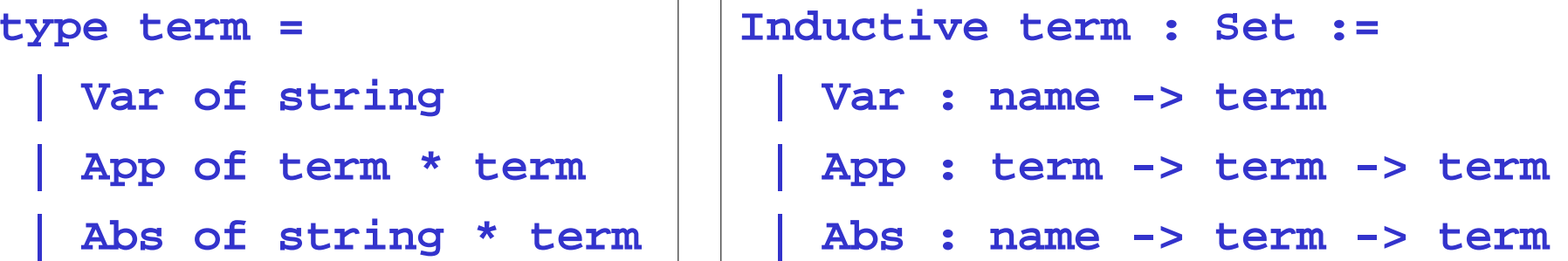

Indices, en Caml

Indices, en Coq

**| App : term -> term -> term**

**| Abs : term -> term**

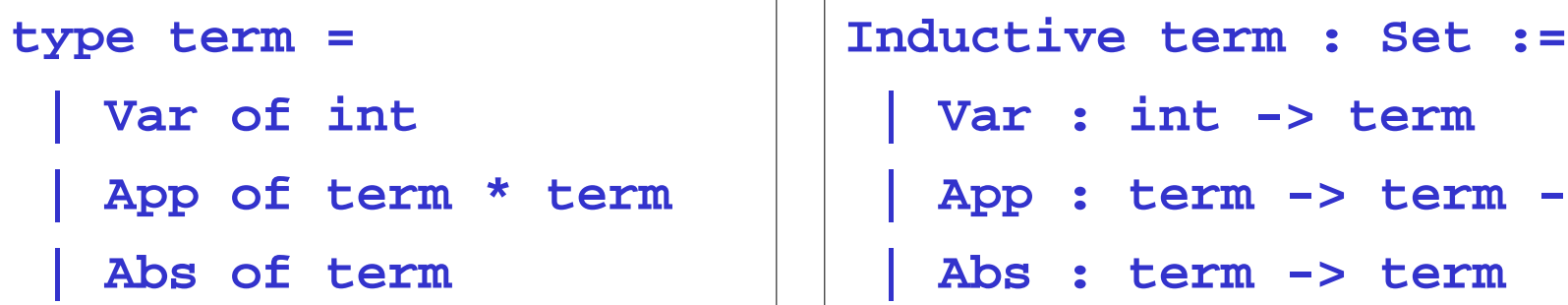

# *B-réduction*

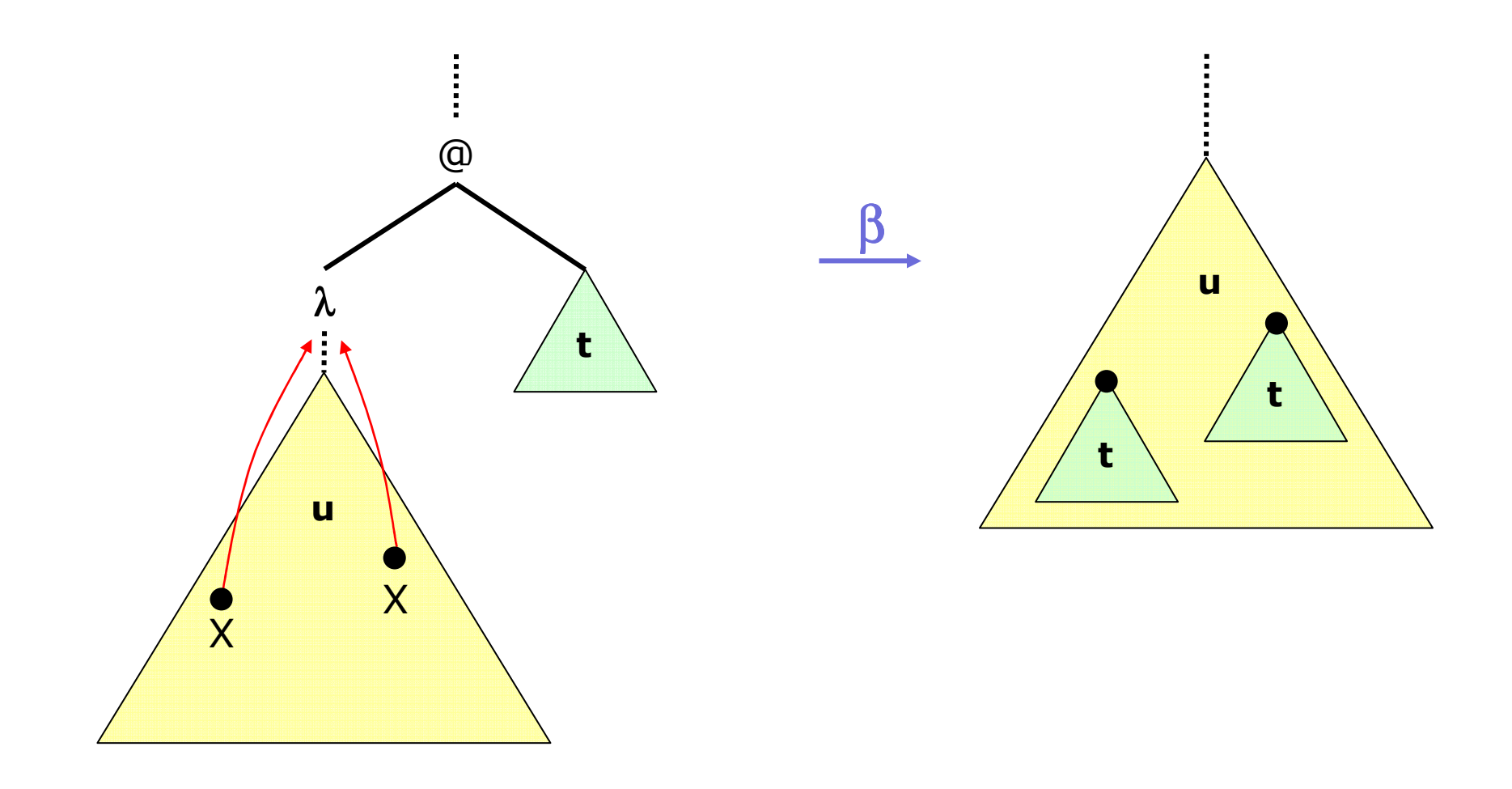

 $(\lambda x.u) t$  se réduit en  $[x->t]u$ 

# Exemple de <sup>β</sup>-réduction

β

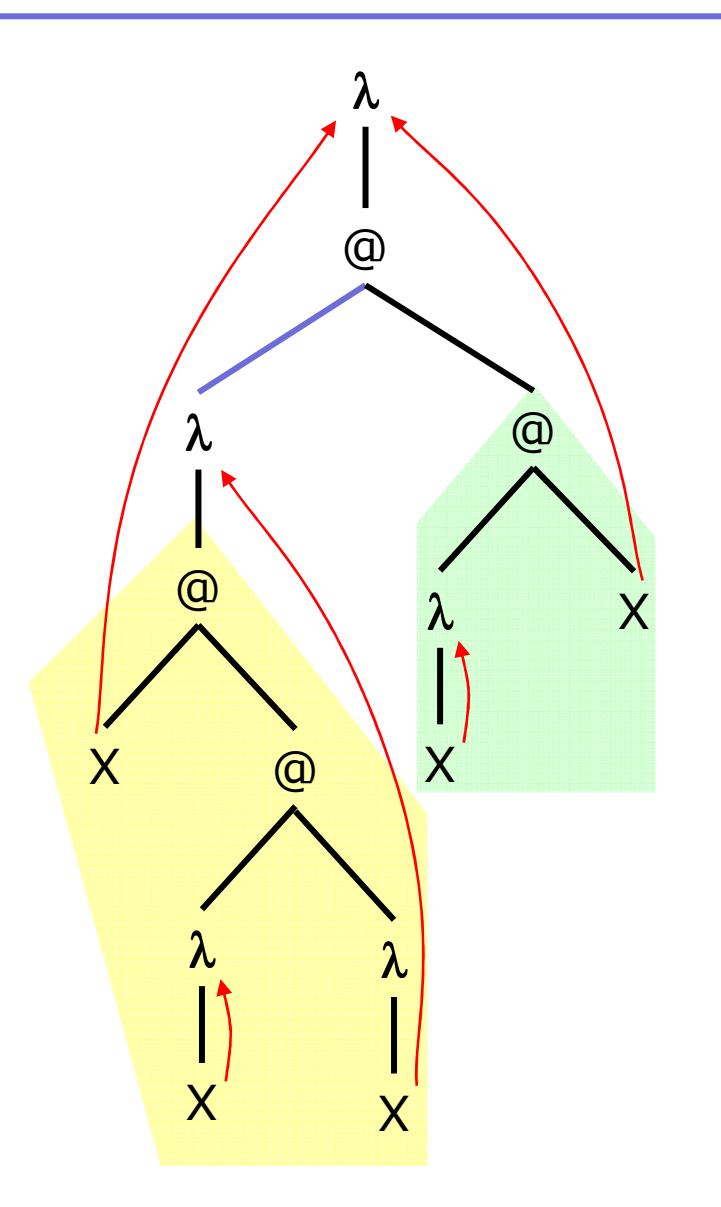

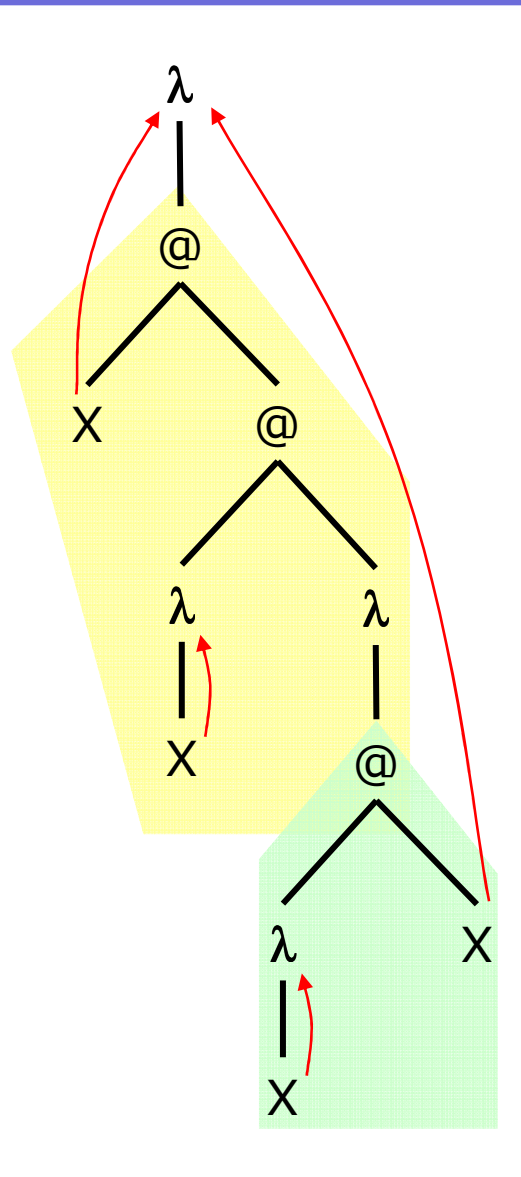

# <sup>β</sup>-réduction avec des noms

$$
\begin{array}{|c|c|}\n\hline\n(\lambda z. z z) (\lambda y. \lambda x. y x) & \lambda x \\
\hline\n\rightarrow (\lambda y. \lambda x. y x) (\lambda y. \lambda x. y x) & \downarrow\n\\
\hline\n\rightarrow \lambda x. [(\lambda y. \lambda x. y x) x] & \lambda y \\
\hline\n\alpha\text{-conversion obligation!} & \lambda y \\
\hline\n\rightarrow \lambda x. [(\lambda y. \lambda z. y z) x] & \downarrow\n\\
\hline\n\rightarrow \lambda x. [\lambda z. x z] & \downarrow\n\end{array}
$$

y x

# <sup>β</sup>-réduction avec des indices

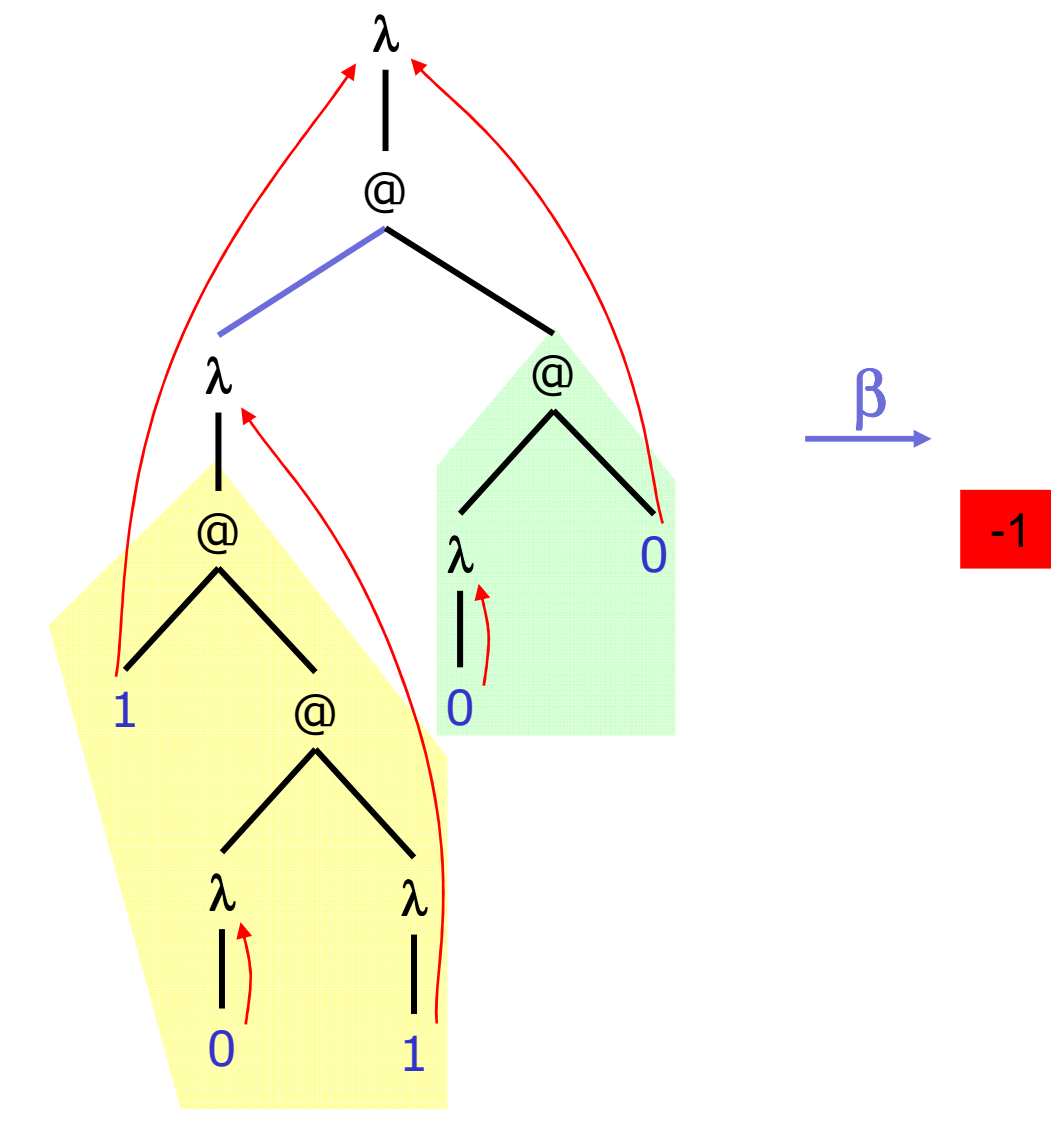

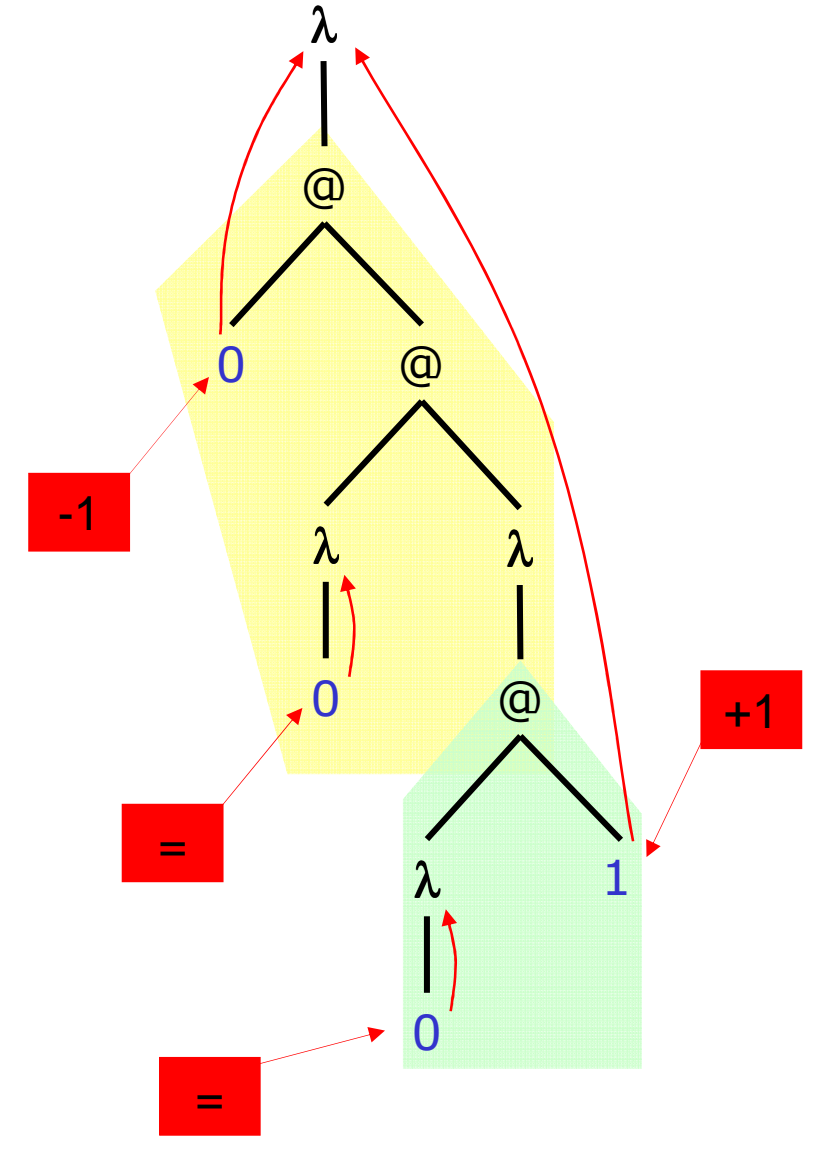

# Typage des λ-termes

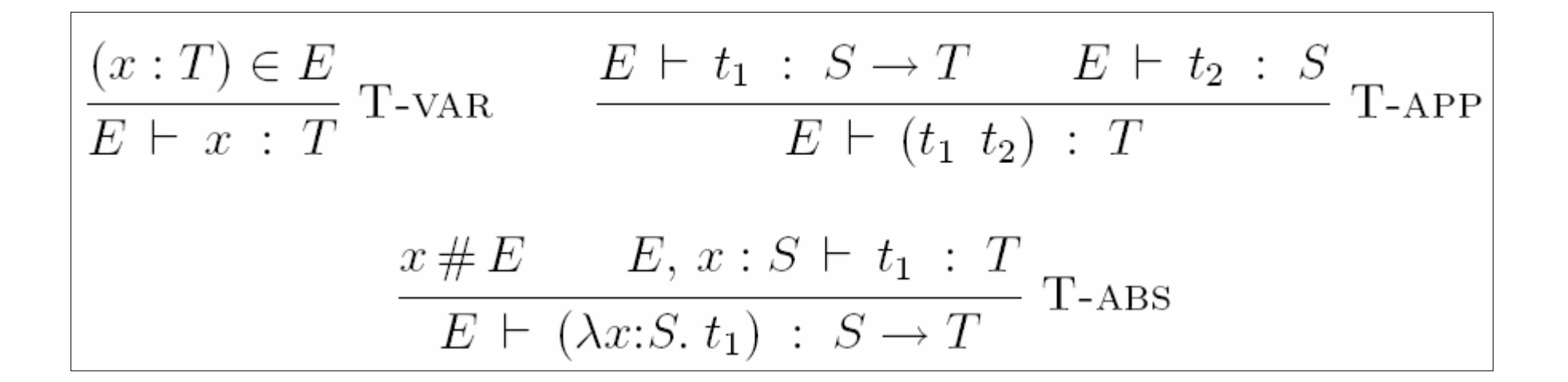

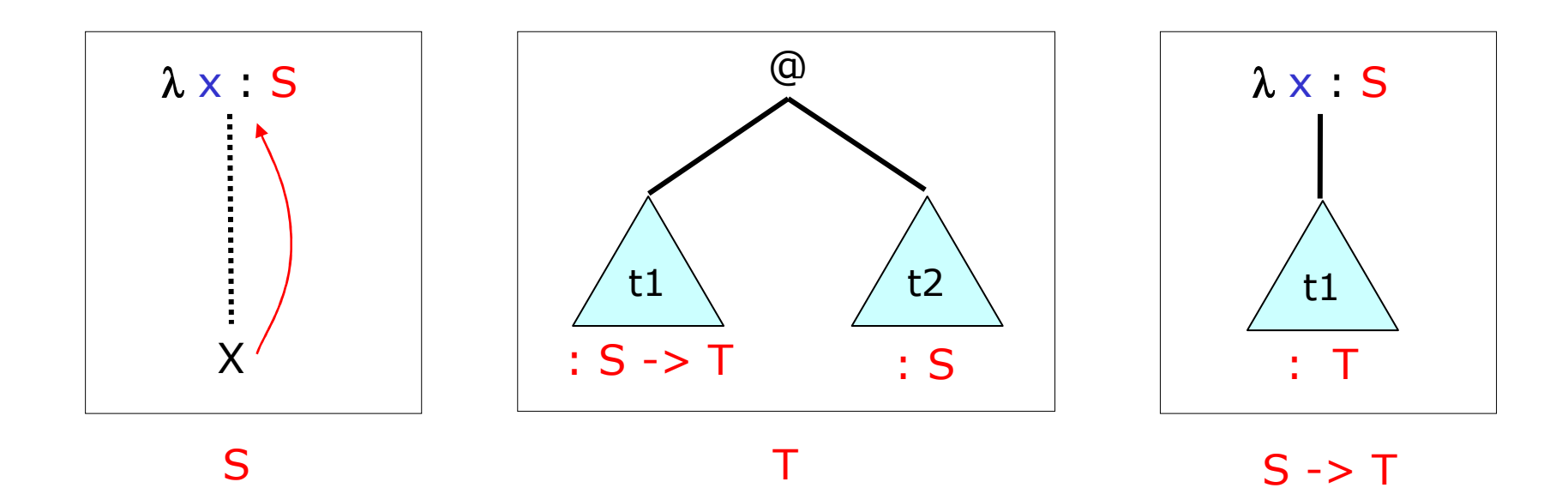

# Exemple de choix : T-var et T-abs

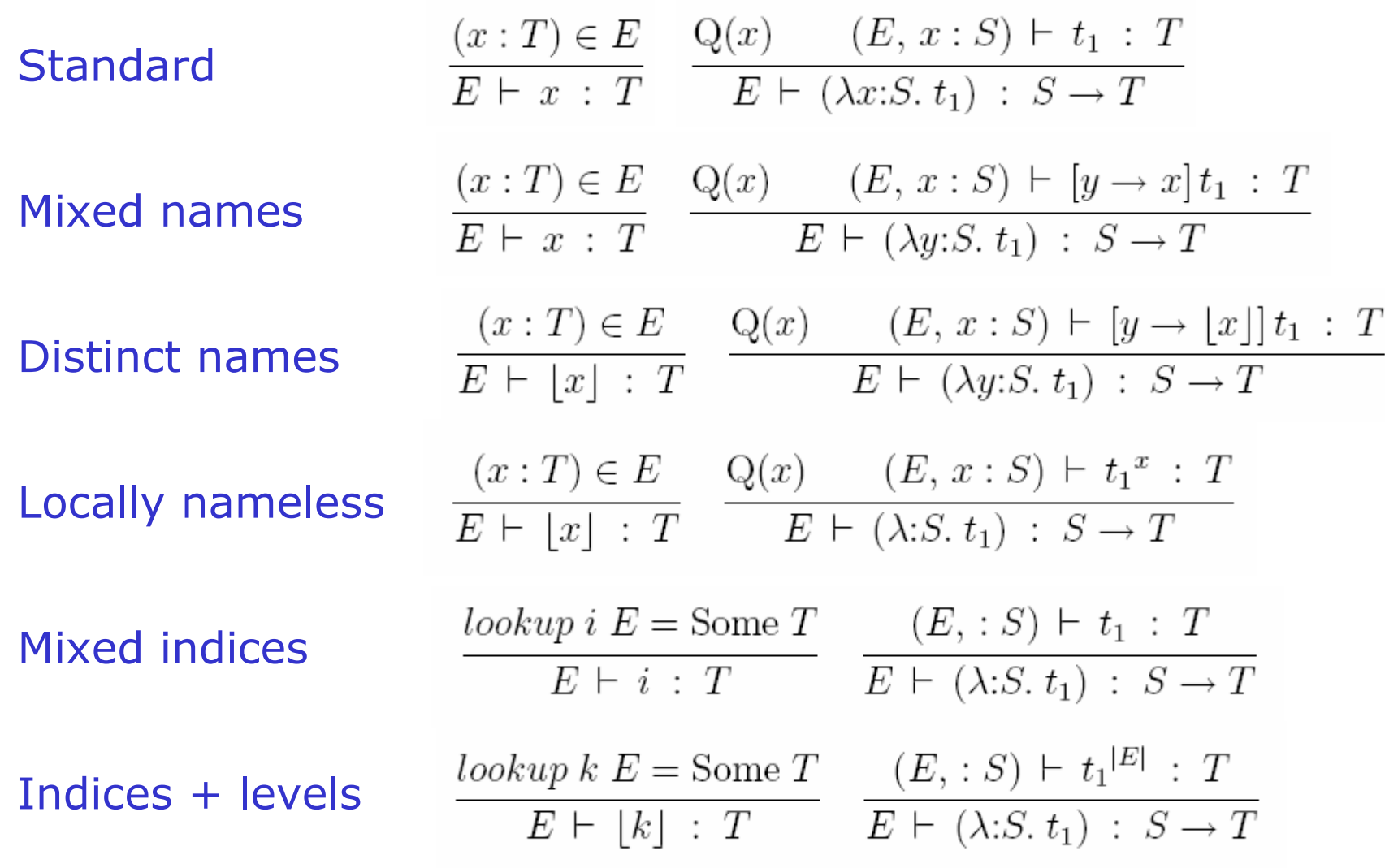

où Q(x) est à choisir parmi: ∃x#E ou ∀x#E ou ∀x∉L.

# 5) Résultats

# Beaucoup de choix possibles

3

3

2

3

3

2

3

### 1) Représentation

- Variables libres<br>- Variables liées
- -Variables liées
- -Mélange ou non<br>Environnement
- Environnement 2

### 2) Opérations

- Substitution<br>- Lookun
- Lookup<br>- Concat
- -**Concaténation**<br>Substitution d
- Substitution dans<br>l'environnement l'environnement

### 3) Propriétés

- Freshness<br>- Bonne-for -Bonne-formation<br>BE dans les relat - BF dans les relations<br>- Termes clos - Termes clos<br>- Ouantificatio 3 3 4 3
- Quantification des noms 4

### 4) Preuves

- Preuves par induction<br>- Méthode de preuve
- -Méthode de preuve
- 32

De l'ordre de 5 millions de possibilités !

# Exemple de formalisation

- Présentation standard du lemme

SUBTYPING-WEAKENING:

 $E \vdash S \le T \Rightarrow E, F \vdash S \le T$ 

### - Présentation prête à être formalisée

SUBTYPING-WEAKENING:

 $E \vdash S \leq: T \land E \subset F \land \vdash F \circ k \Rightarrow F \vdash S \leq: T$ 

- Implémentation en Coq.

Lemma subtyping extension : forall E F S T,  $E$  |- S <: T -> E inc F -> ok F ->  $F$  |- S <: T.

# Exemple de preuve : préservation

$$
(z:U) \in E \quad \wedge \quad E \vdash t : T \quad \Rightarrow \quad \forall F, \ E \smallsetminus z \subset F
$$

$$
\wedge \quad F \vdash u : U \quad \Rightarrow \quad F \vdash [z \to u]t : T
$$

```
Lemma subst typing : forall E z u U t T, E has z ~: U ->
 E |- t ~: T -> forall F, E \ z incl F -> 
 F |- u ~: U -> F |- [z ~> u]t ~: T.
intros E z u U t T Has Typt. induction Typt; intros F Incl Typu; simpl*.(* Case T-var *)case_var*. rewrite* (@env_functional z T U E).(* Case T-app *)apply* T_app.(* Case T-abs *)sets WF (@subst_wf (abs U0 t1)). simpl in WF.apply_T_abs x (z :: dom F ++ dom E ++ L). rewrite* (@subst_permutation F). apply* H1.apply* env_subst_push. apply* extends_typing.
```
# Statistiques sur les sources Coq

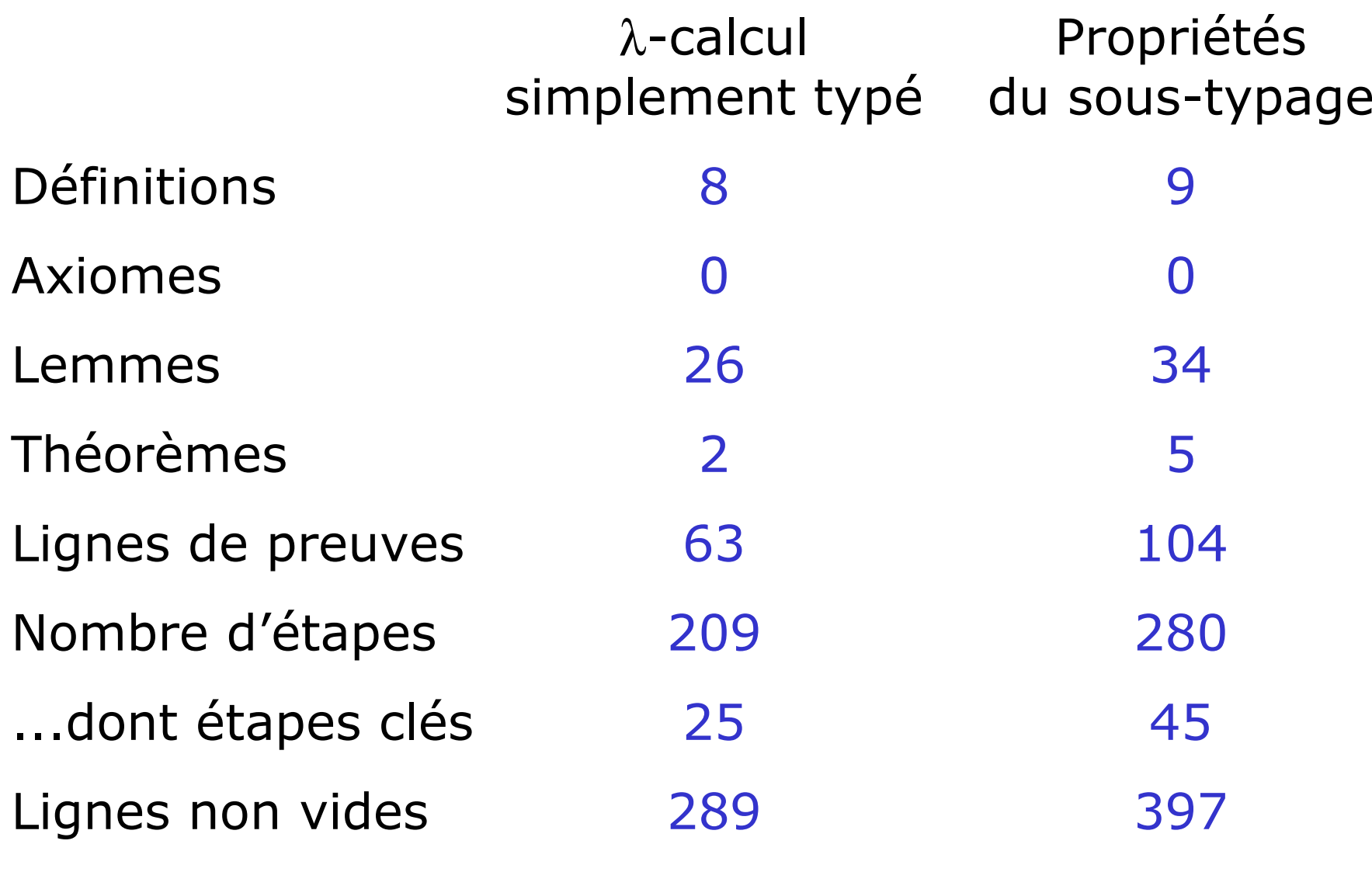

# Complexité des solutions Coq

Nombre d'étapes (sans les tactiques du type trivial, assumption, et auto) des solutions en Coq sur la partie 1A du POPLMark Challenge (qui couvre<br>les propriétés de base du sous-tynage), par ordre chropologique les propriétés de base du sous-typage), par ordre chronologique.

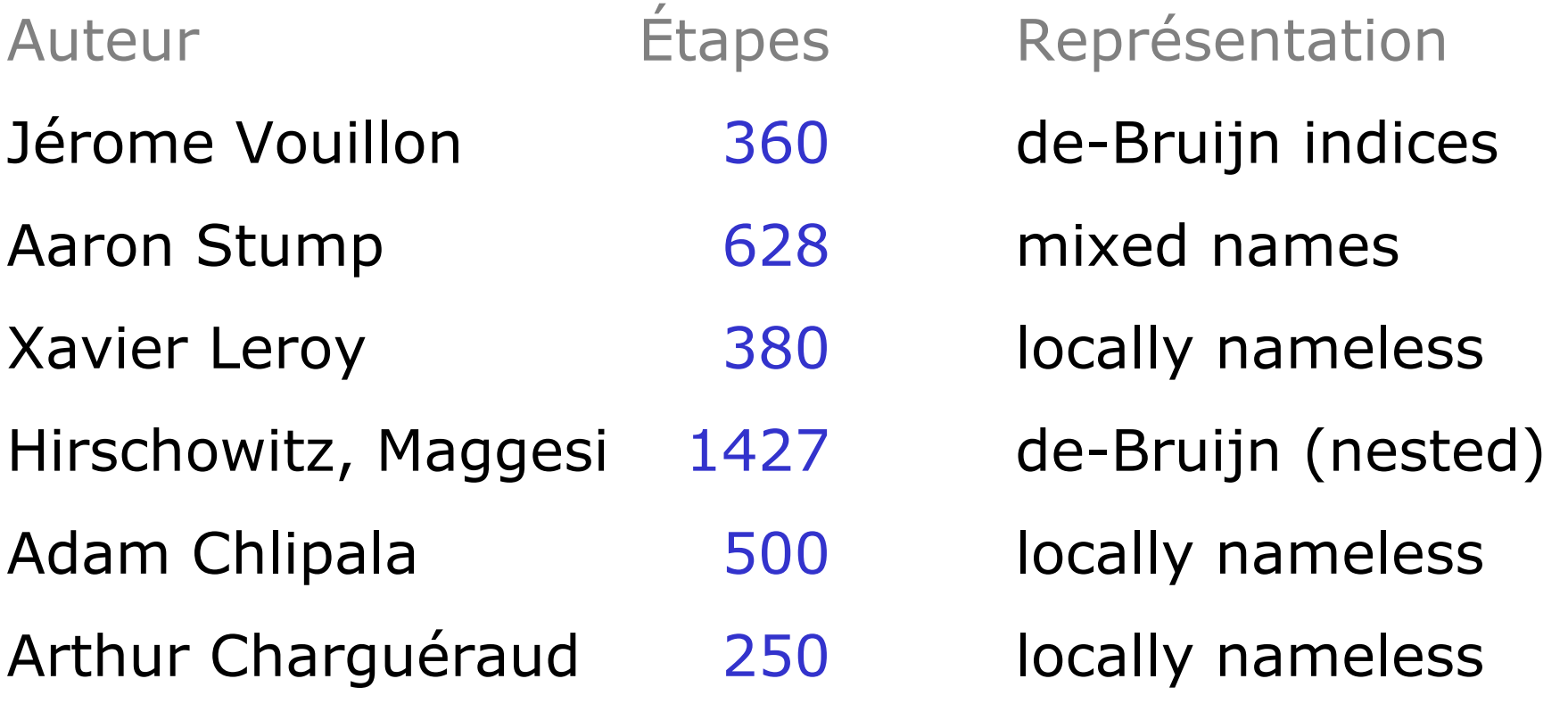

# 6) Conclusion

# Une expérience positive

- -Un projet avec un objectif clair et précis.
- -5 mois de stage : donne le temps nécessaire.
- -Un très bon cadre de travail.
- -Des résultats motivants.
- -Un stage très formateur.

# Partage du savoir

-- Discussions avec mes maîtres de stages et les thésards du même labo.

-- Présentations lors des réunions de groupes.

- Annonces des résultats principaux sur la mailing list du POPLMark Challenge.

-- Documentations des solutions soumises.

-- Présentation au 1<sup>st</sup> Workshop on Mechanizing<br>Metatheory (Portland, 21 Sent 2006) Metatheory (Portland, 21 Sept 2006).

-- Papier de recherche en cours de rédaction.

# **Bibliographie annotée**

#### 1993, James McKinna and Robert Pollack - Pure Type Systems Formalized &

LEGO, names. Inductive definition of well-formation (not using the set of free variables). Discusses the problem of adequacy of a representation in the conclusion. Discusses the quantification of the variable introduced when passing binders. Some slides  $\mathcal{D}$ .

#### 1994, Gérard Huet - Residual Theory in Lambda-Calculus  $\mathcal{Q}$  (dvi inside the archive)

Coq, de-Bruijn indices. Early version of Coq: writing recursive functions as proof term was easier than using the tactics. Section 7.2 discusses several representation for free variables. Comparison of Coq (version 5) versus Mizar and Boyer-Moore proof assistants.

#### 1995, Ole Rasmussen - The Church-Rosser Theorem in Isabelle: A Proof Porting Experiment @ (via citeseer)

Isabelle/ZF, de-Bruijn indices, porting from Huet's proof in Coq (listed above), interesting comparison between Coq and Isabelle, plus some technical comments, conclusion: porting the definitions saves a lot of time, but the proof script does not really help in general.

#### 1996, Tobias Nipkow More Church-Rosser Proof in Isabelle/HOL @

Isabelle/HOL, de-Bruijn indices, point by point comparison on several issues, simpler than previous proofs thanks to past experiences and also to improvements of the proof assistant.

#### 1996, Bruno Barras, Benjamin Werner - Coq in Coq &

Coq, de-Bruijn indices. See also: Bruno Barras, Coq en Coq &. Includes confluence and strong normalization for the calculus of construction. -- the link on Barras' webpage to the document is broken.

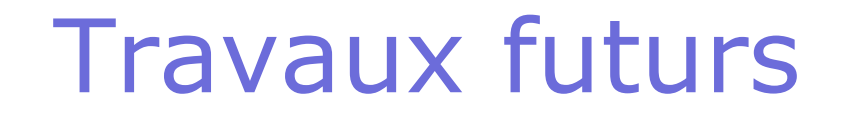

- Compléter la solution proposée sur la dernière partie du Challenge.

-- Étendre ces résultats à un vrai langage de<br>programmation, avec plus de constructions programmation, avec plus de constructions.

-Étendre ces résultats à un système de type plus<br>avancé : le Calcul des Constructions avancé : le Calcul des Constructions.

### Merci!